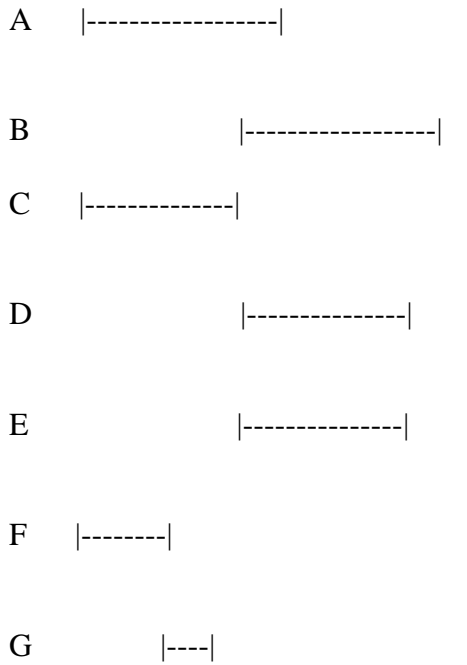

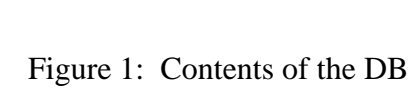

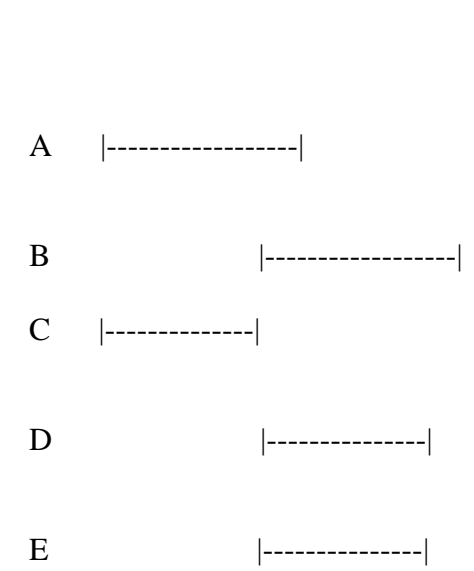

F |--------|

 $G$  |----|

Query |- - - - - - - |

Result: C

Figure 2: Exact match

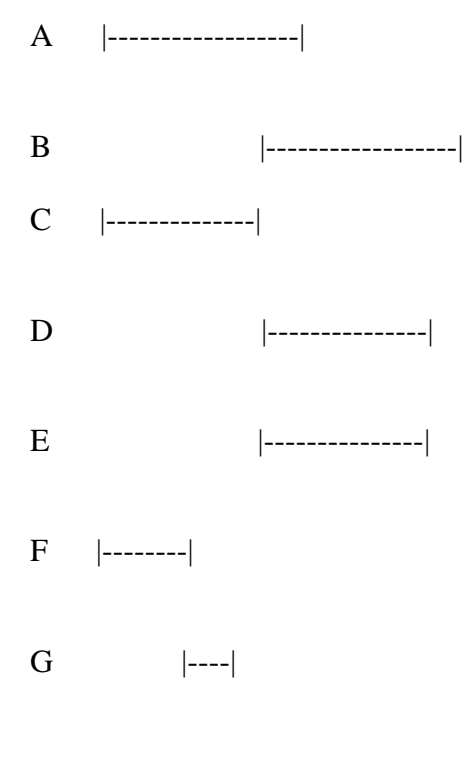

Query |- - - - - - - - - |

Result:  $C, F & G$  (not A, which is exact match)

## Figure 3: All more specifics

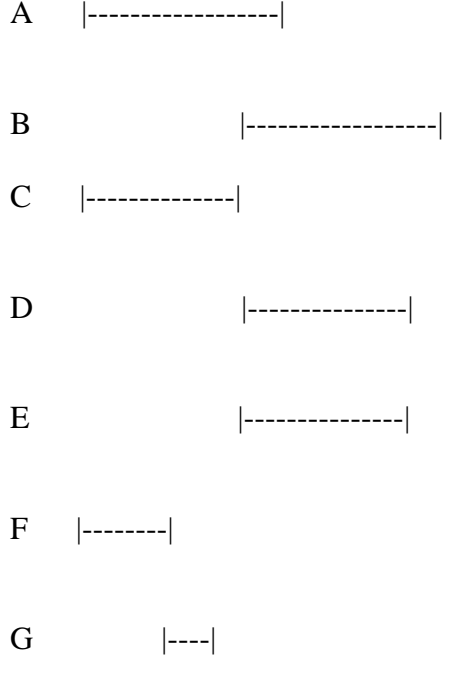

Query  $|-------|$ 

Result: C

Figure 4: One level more specifics

 $\left| \rule{0.2cm}{0.2cm} \rule{0.2cm}{0.2cm} \rule{0.2cm}{0.2cm} \rule{0.2cm}{0.2cm} \rule{0.2cm}{0.2cm} \rule{0.2cm}{0.2cm} \rule{0.2cm}{0.2cm} \rule{0.2cm}{0.2cm}$  $\, {\bf B}$ 

- $C$  |--------------|
- ${\bf D}$

 E |---------------| F |--------| G  $|---|$ 

Query |- - |

Result: A, C & G (G is included, exact match)

Figure 5: All less specifics

 A |------------------| **B**  $|-----|$  C |--------------| D |---------------| E |---------------| F |--------|  $G$  |----| Query |- - |

Result: G

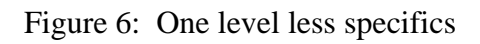

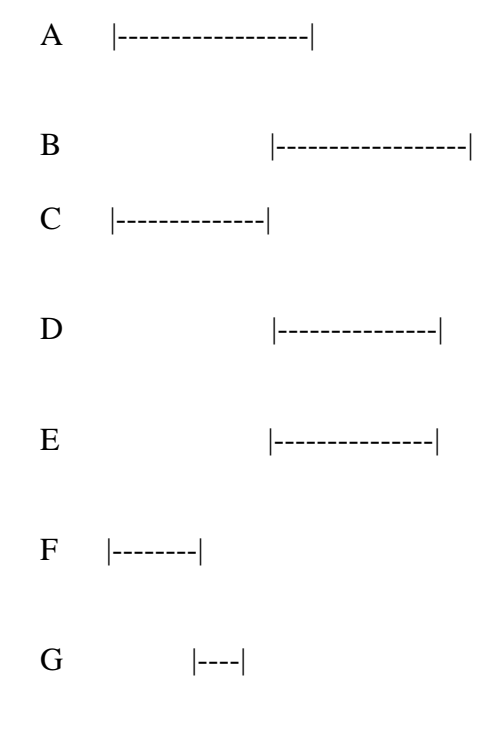

Query |- - - - - - - |

Result: C

Figure 7: Closest match [1]

A |------------------|

**B**  $|-----|$ 

 $C$  |--------------|

|---------------|  ${\bf D}$ 

 $\left| \begin{array}{ccc} - & - & - & - & - & - & - \\ - & - & - & - & - & - & - \end{array} \right|$  ${\bf E}$ 

 $F$  |--------|

 ${\bf G}$  $\begin{bmatrix} -1 & -1 \\ -1 & 1 \end{bmatrix}$ 

Query  $|----|$ 

Result: C

Figure 8: Closest match [2]

A  $| | | | | |$  $\, {\bf B}$  $\left| \begin{array}{ccc} - & - & - & - & - & - \\ - & - & - & - & - & - \\ - & - & - & - & - \end{array} \right|$  $\mathbf D$ 

 $\left| \rule{0.3cm}{0.4cm} \right|$  --------------- ${\bf E}$ 

 $F$  |--------|

 ${\bf G}$  $\begin{bmatrix} - & - & - \end{bmatrix}$ 

## $Query = E$

Result: D

Figure 9: Find parent (Query argument is a handle)

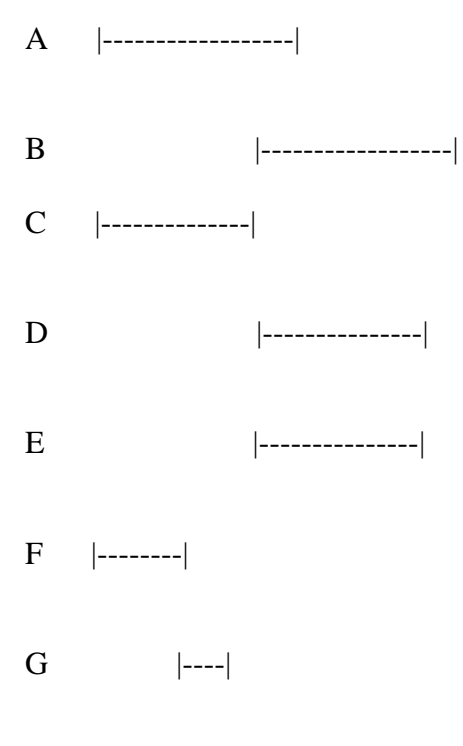

Query = D

## Result: E

Figure 10: Find child (Query argument is a handle)